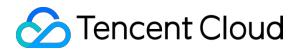

# **TencentDB for SQL Server Purchase Guide Product Documentation**

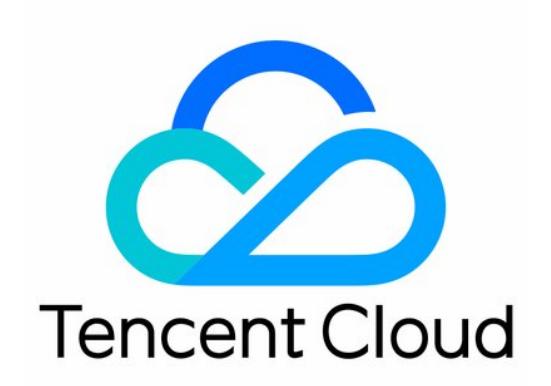

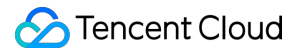

#### Copyright Notice

©2013-2019 Tencent Cloud. All rights reserved.

Copyright in this document is exclusively owned by Tencent Cloud. You must not reproduce, modify, copy or distribute in any way, in whole or in part, the contents of this document without Tencent Cloud's the prior written consent.

Trademark Notice

#### **C** Tencent Cloud

All trademarks associated with Tencent Cloud and its services are owned by Tencent Cloud Computing (Beijing) Company Limited and its affiliated companies. Trademarks of third parties referred to in this document are owned by their respective proprietors.

#### Service Statement

This document is intended to provide users with general information about Tencent Cloud's products and services only and does not form part of Tencent Cloud's terms and conditions. Tencent Cloud's products or services are subject to change. Specific products and services and the standards applicable to them are exclusively provided for in Tencent Cloud's applicable terms and conditions.

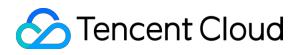

### **Contents**

[Purchase](#page-3-0) Guide [Product](#page-3-1) Pricing [Arrears](#page-5-0) [Refunds](#page-7-0)

# <span id="page-3-1"></span><span id="page-3-0"></span>Purchase Guide Product Pricing

Last updated:2019-10-25 12:15:20

#### **Billing Method**

The pay-as-you-go billing method is supported in East China (Shanghai), South China (Guangzhou), North China (Beijing), and Korea (Seoul).

SQL Server Enterprise edition is available in East China (Shanghai), South China (Guangzhou), and North China (Beijing). SQL Server Standard edition is available in Korea (Seoul).

Pricing is determined by instance specification (memory capacity) and storage capacity (disk capacity). See the following for different regional prices:

#### **Instance Specification (Memory Capacity) Pricing**

#### **East China (Shanghai), South China (Guangzhou), and North China (Beijing)**

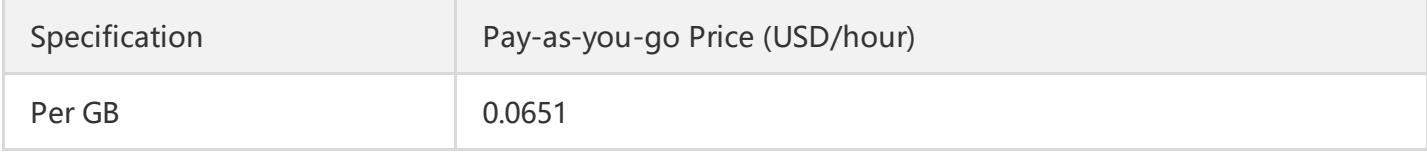

#### **Korea (Seoul)**

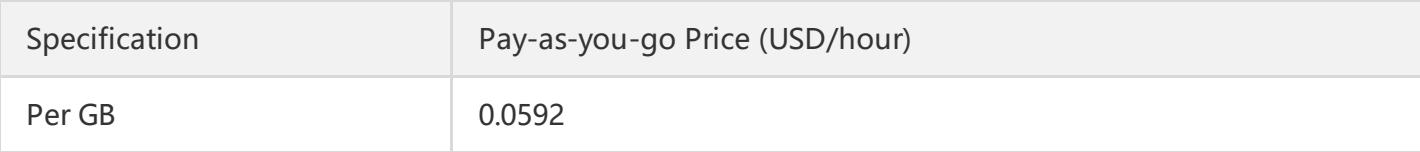

#### **Storage Capacity (Disk Capacity) Pricing**

#### **East China (Shanghai), South China (Guangzhou), and North China (Beijing)**

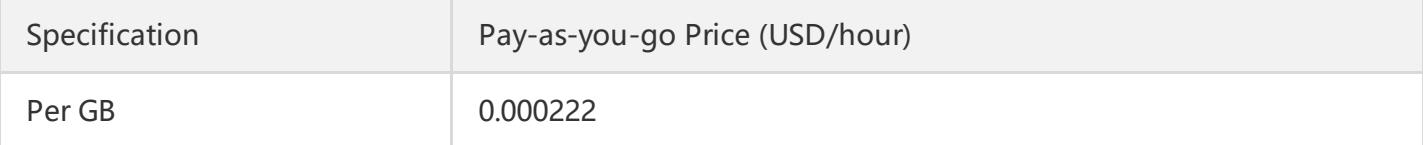

#### **Korea (Seoul)**

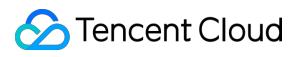

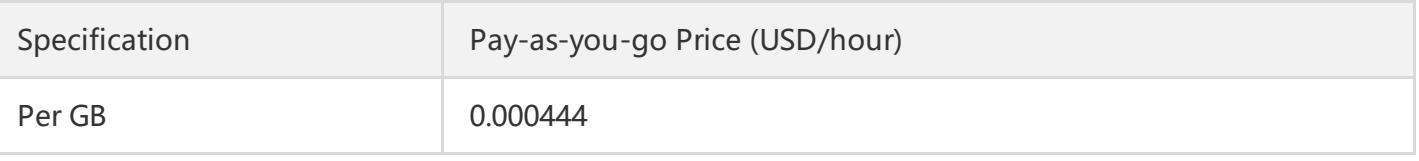

Instance backup is currently free of charge. The system backs up 7 days of data in your instances by default. If you need to back up your data for additional days, please [submit](https://console.cloud.tencent.com/workorder/category) a ticket.

# <span id="page-5-0"></span>Arrears

Last updated:2019-10-25 12:55:17

## Arrears Reminder for Pay-as-You-Go TencentDB Instances

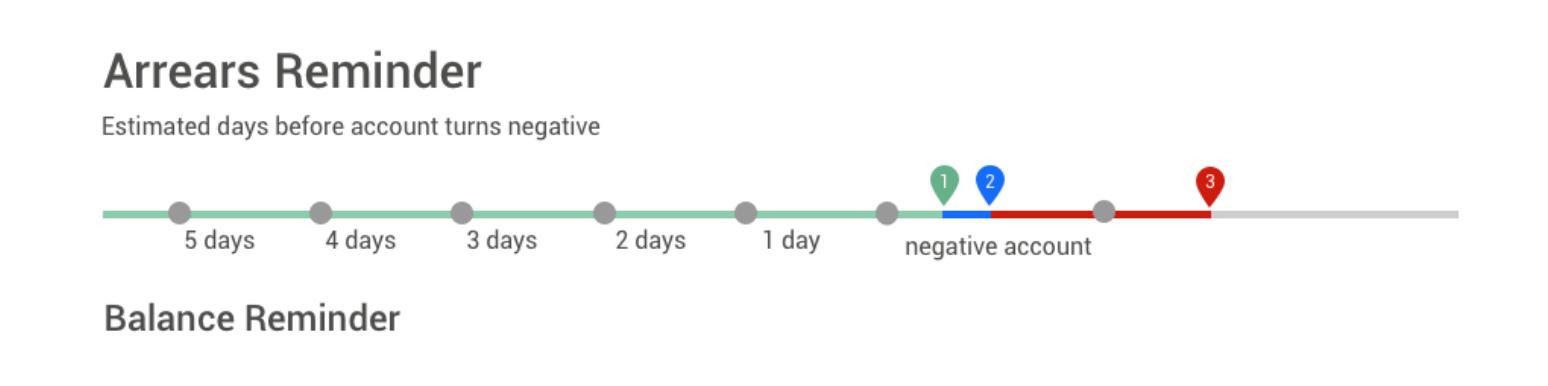

#### **Balance Reminder**

We will estimate the number of days it takes your account balance to become negative based on the past 24 hours usage and current balance. If it's less than 5 days, we will send you a reminder message. The reminder message will be sent to the Tencent Cloud account creator and all the collaborators via email and SMS.

### Arrears Reminder

For pay-as-you-go resources, fees are deducted on the hour. When your account balance is in negative (Point 1 in the figure above), we will notify the Tencent Cloud account creator and all the collaborators via email and SMS.

#### **Arrears Processing**

You can continue to use the TencentDB instance for 2 hours from the moment your account becomes negative.

We will also continue to bill you for this period.

When your account is in arrears for 2 hours, (Point 2 in the figure above), the instance will be isolated and become inaccessible. We will also stop billing you for service.

Within 24 hours after automatic shutdown,

if your account is not topped up to a positive balance, you will not be able to start your TencentDB instance; if your balance is positive, the billing continues, and you can start your instance. If your account remains negative for 24 hours after shutdown, (Point 3 in the figure above), the pay-asyou-go database will be repossessed, and all data will be deleted and cannot be recovered.

We will notify the Tencent Cloud account creator and all the collaborators via email and SMS when the database is repossessed.

- When you do not use pay-as-you-go resources any longer, terminate them as soon as possible to avoid further fee deduction.
- After the database is terminated or repossessed, the data will be deleted and cannot be recovered.
- Since your actual resource consumption changes from time to time, some deviation may exist for the stated balance.

# <span id="page-7-0"></span>Refunds

Last updated:2019-10-25 12:56:12

#### **Return Policy**

Log in to [TencentDB](https://console.cloud.tencent.com/sqlserver) for SQL server Console and click **Terminate** from the instance list to return Pay-as-You-Go instances.